## 预借发票办理流程

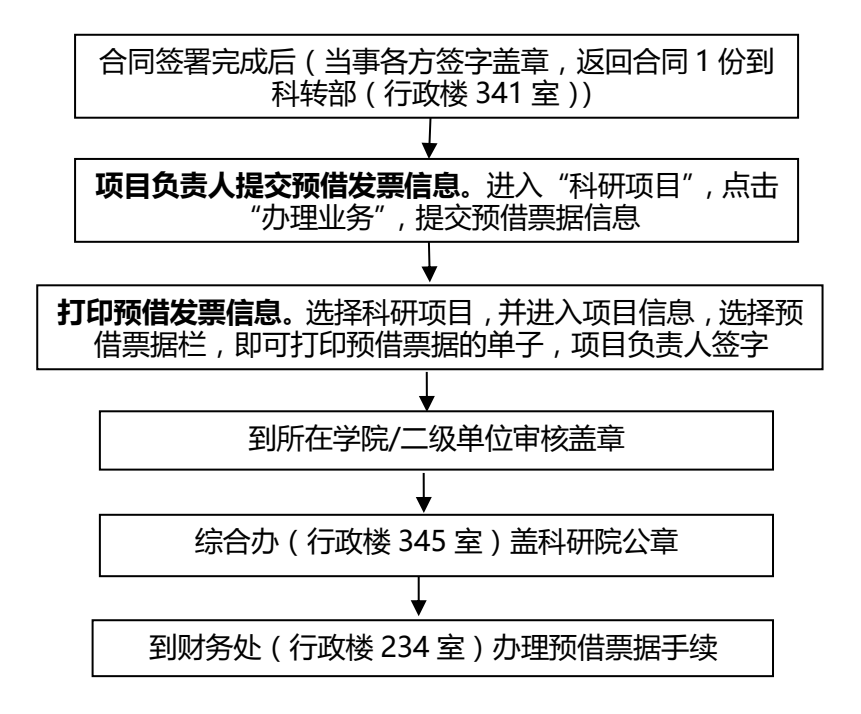

注:技术开发、转让、许可项目,建议先办理项目免税后预借发票或开发 票,参考:办理技术合同登记及增值税减免流程。